## **Tema 10: Estructures dinàmiques**

- **10.1 Introducció**
- **10.1 Els operadors new i delete**
- **10.2 Introducció a les llistes vinculades**
- **10.3 Assignació dinàmica**
- **10.4 Operacions en llistes**
- **10.5 Piles i cues**
- **10.6 Arbres binaris**

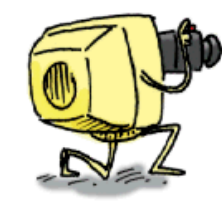

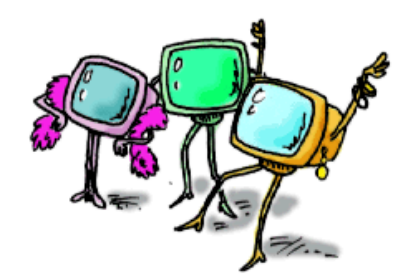

Estructures dinàmiques 1

#### **10.1 Introducció**

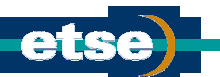

- Fins ara s'ha treballat amb estructures estàtiques de dades. Això és:
	- Estructures que des d'un bon començament ja tenien un dimensionament fix.
	- Estructures que no facilitaven el poder insertar o eliminar dades d'entremig.
- Aquestes d'estructures no es poden emprar quan el contingut de la base de dades varia contínuament  $\rightarrow$  En bases de dades dinàmiques.
- Fins ara, tant bon punt es definia una variable (*int[], char[],* ...) el compilador reservava l'espai de memòria adequat. Un enter ocupava 2 bytes, ...
- En estructures de dades dinàmiques, la quantitat d'elements que composaran l'array no se sap d'avançada. Per exemple, una companyia de viatges, a priori, no pot conèixer la quantitat de clients amb què comptarà.
- Una estructura de dades dinàmica permet anar ocupant espai de memòria conforme es necessita. Per tant, necessita els operadors que li permetran tractar amb més espai de memòria. Aquests operadors, de la llibreria <stdlib.h>, són:
- **L'operador malloc() en C o new() en C++**
	- <sup>z</sup> Reserva el nombre de bytes que la variable necessita. Retorna l'adreça de la primera posició de memòria reservada. De no disposar de prou memòria retorna el valor NULL
- **L'operador free() en C o delete() en C++**
	- $\bullet$  free  $\rightarrow$  Allibera un bloc de bytes prèviament reservat.
- **I la funció ja coneguda sizeof()**
	- Que s'emprarà per determinar l'espai de memòra que cal reservar en cada cas.

#### **10.2 Introducció a les llistes vinculades (I)** Les estructures de dades dinàmiques estan basades en l'ús de nodes de dades. Un node (en la seva forma elemental) consta d'una àrea de dades i una àrea d'adreça. <sup>z</sup> L'àrea de dades pot emmagatzemar qualsevol variable predefinida (enter, caràcter, vector, registre, ...). <sup>z</sup>L'àrea d'adreça conté un apuntador que conté l'adreça del node següent. Per exemple, la següent figura mostra una llista vinculada de tres nodes. Pot ser constrïda a partir de tres elements d'una estructura que consta d'un nom, un número de telèfon i un apuntador al següent node. struct abonat  $ab2$  $ab3$  $ab1$ { nom nom nom char nom[15]; tel tel tel char tel[15]; sea sea sea abonat \*seg; }; L'apuntador al següent abonat implica que, per actualitzar-se, requerirà de l'adreça d'un abonat. D'acord amb el dibuix, la inicializació de cada node serà: abonat ab3 = {"Elena", "  $(756)012346$ ", NULL};  $\rightarrow$  ab3.seg=NULL; abonat ab2 = {"Pere", "  $(675)901234$ ", &ab3};  $\rightarrow$  ab2.seg=&ab3; abonat ab1 = {"Joan", " (567)890123", &ab2};  $\rightarrow$  ab1.seg=&ab2; Estructures dinàmiques 3

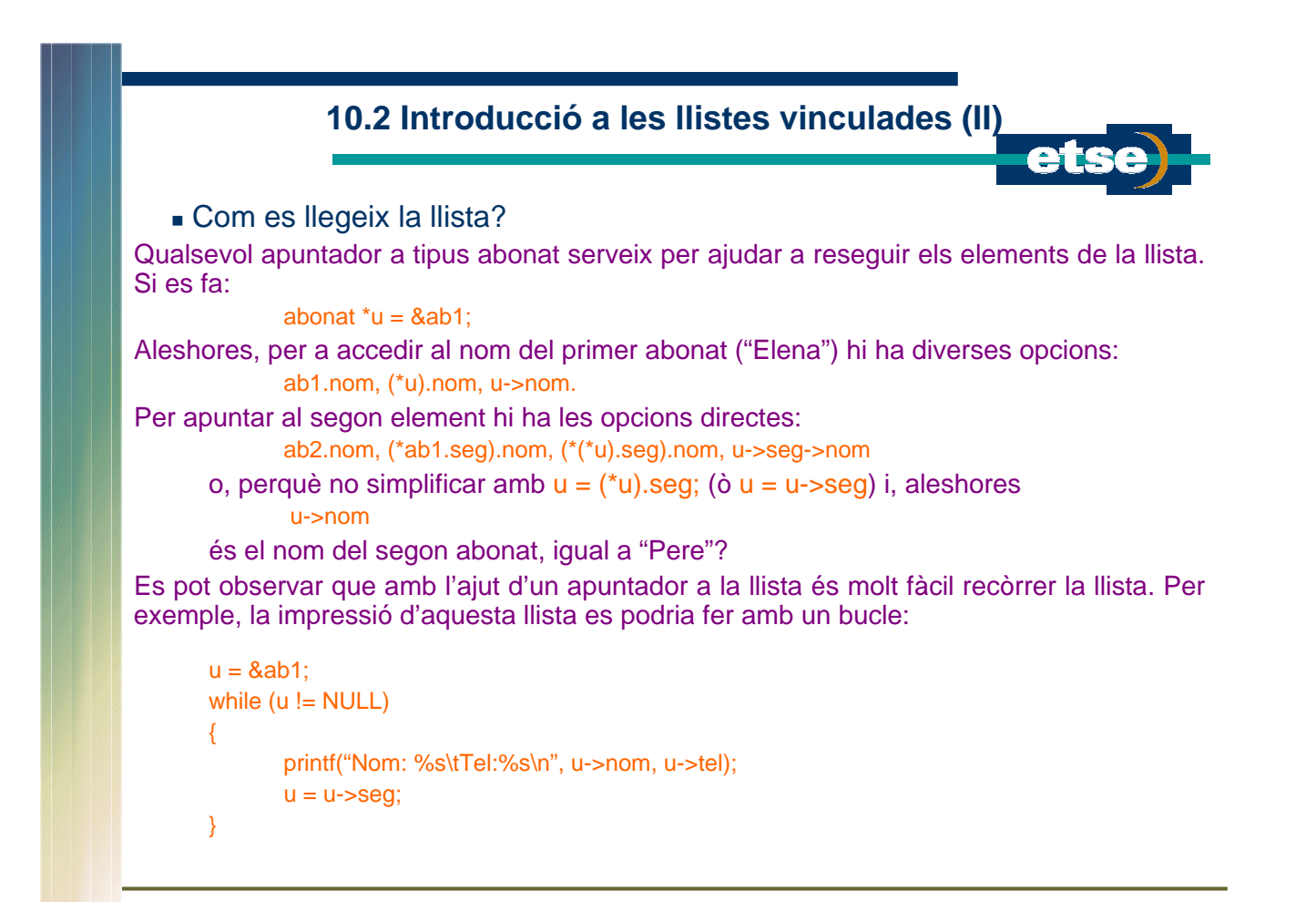

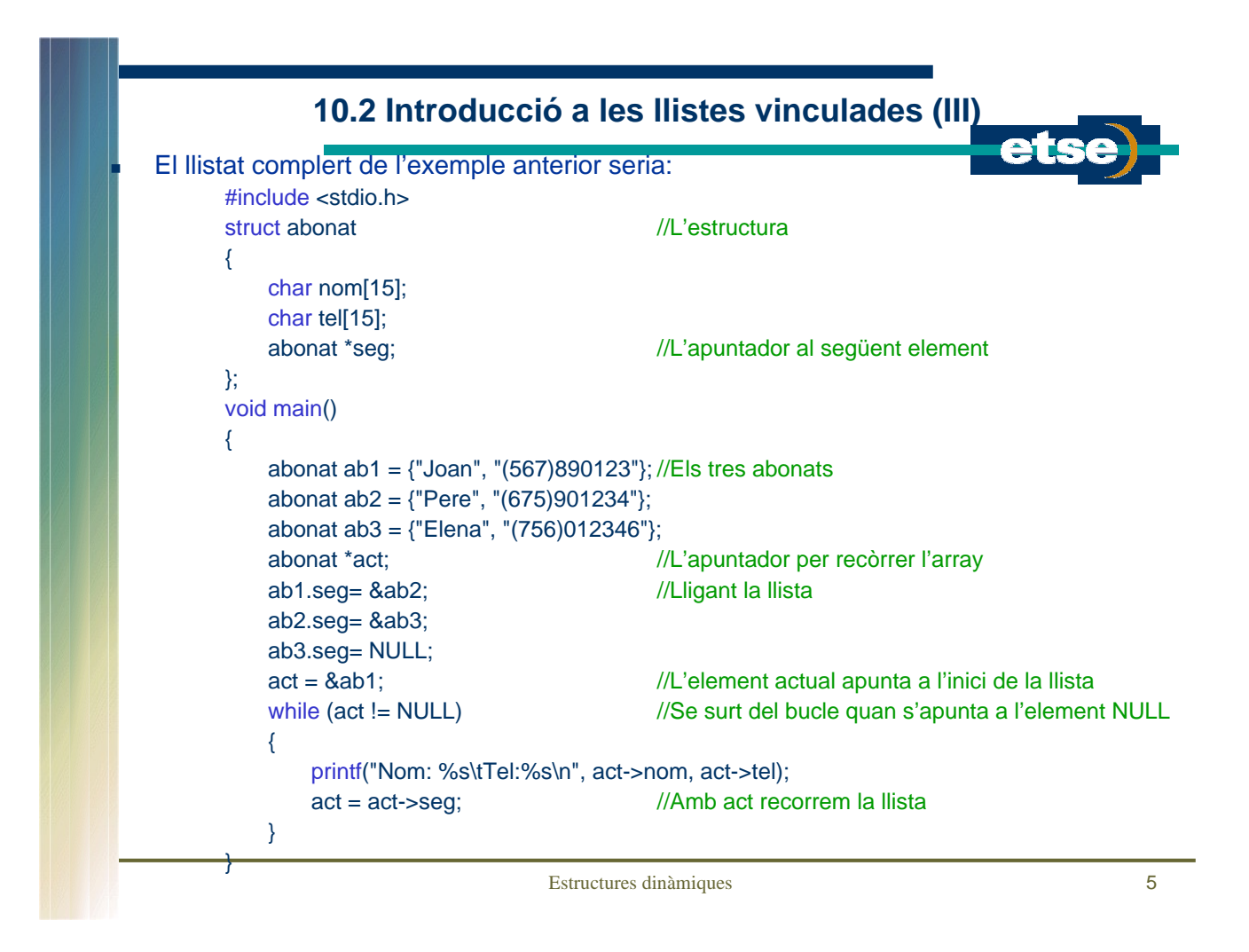

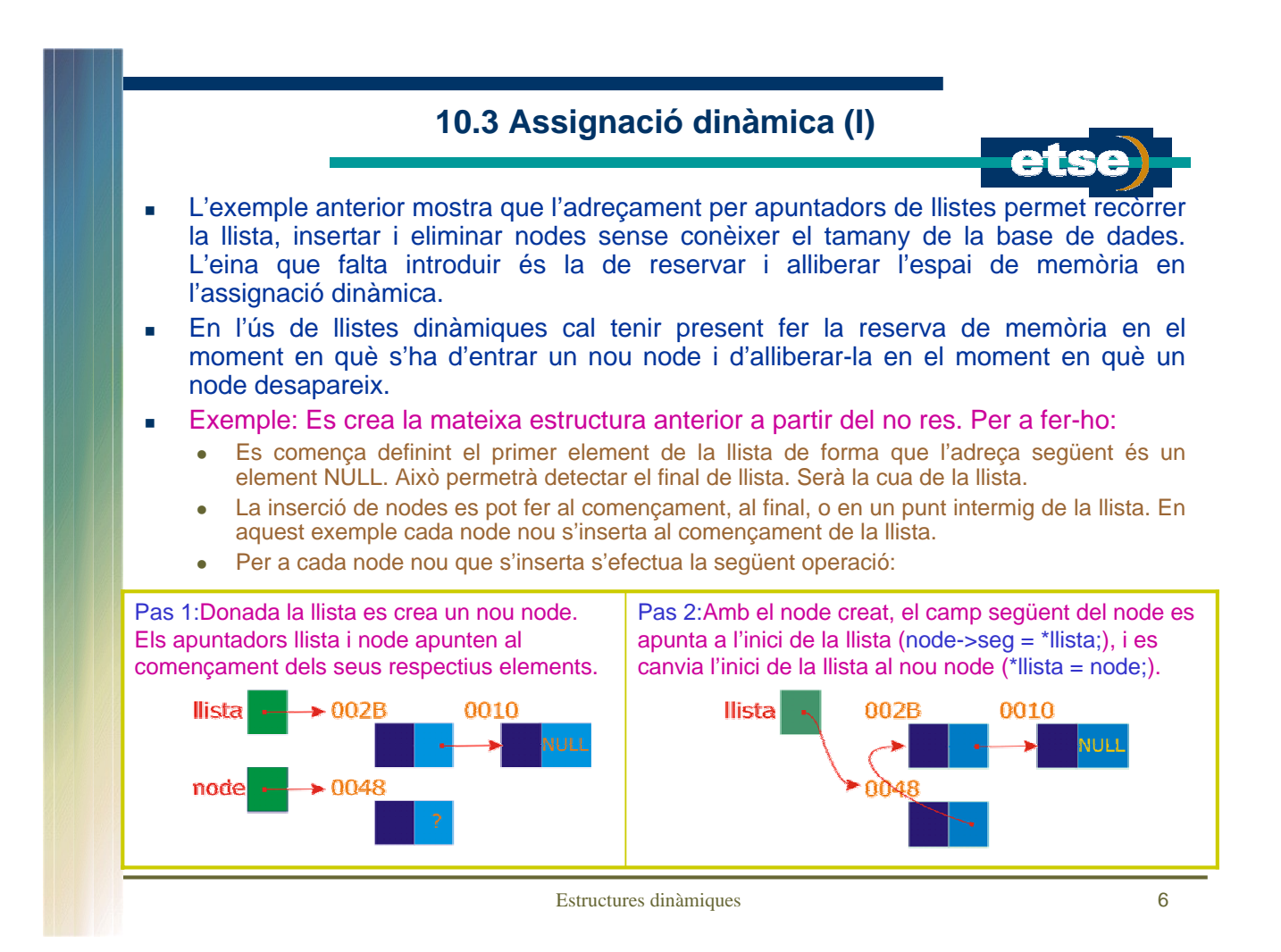

# **10.3 Assignació dinàmica (II)**

El programa queda de la següent forma:

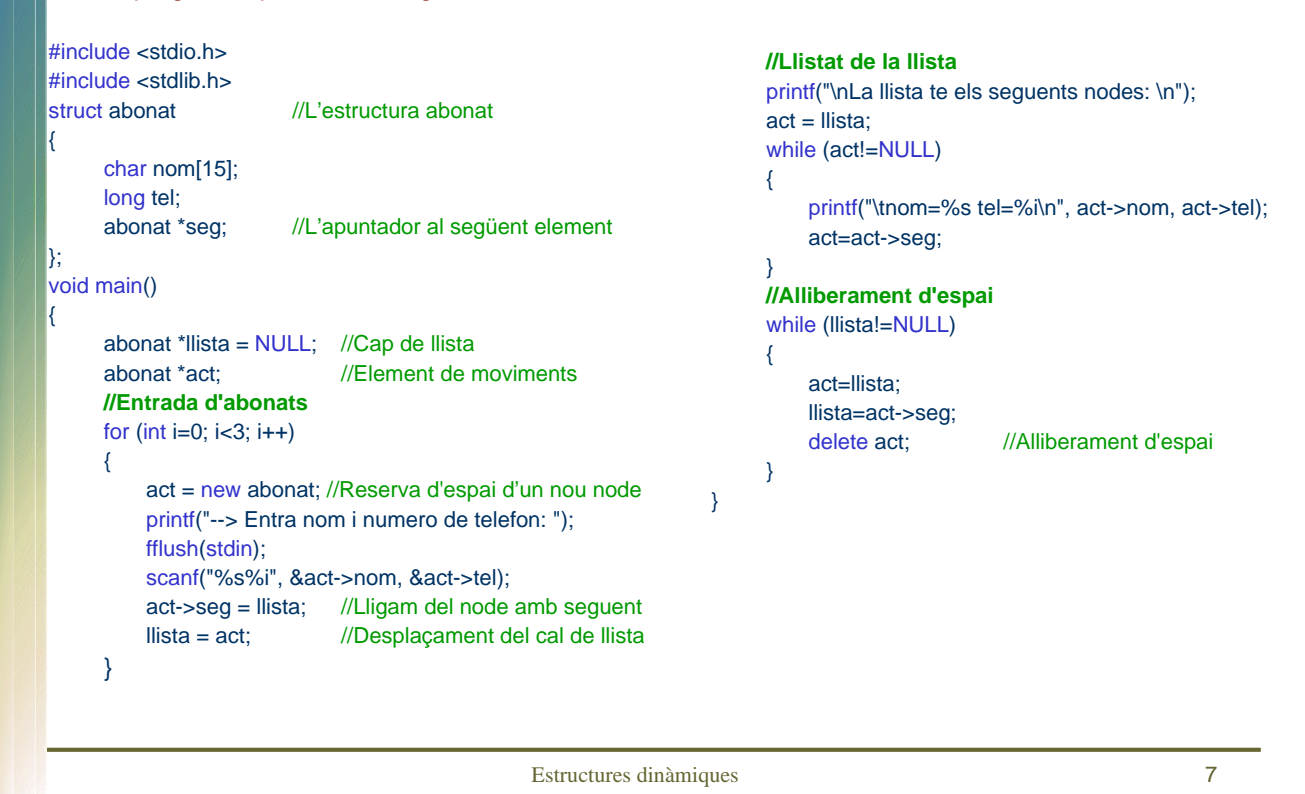

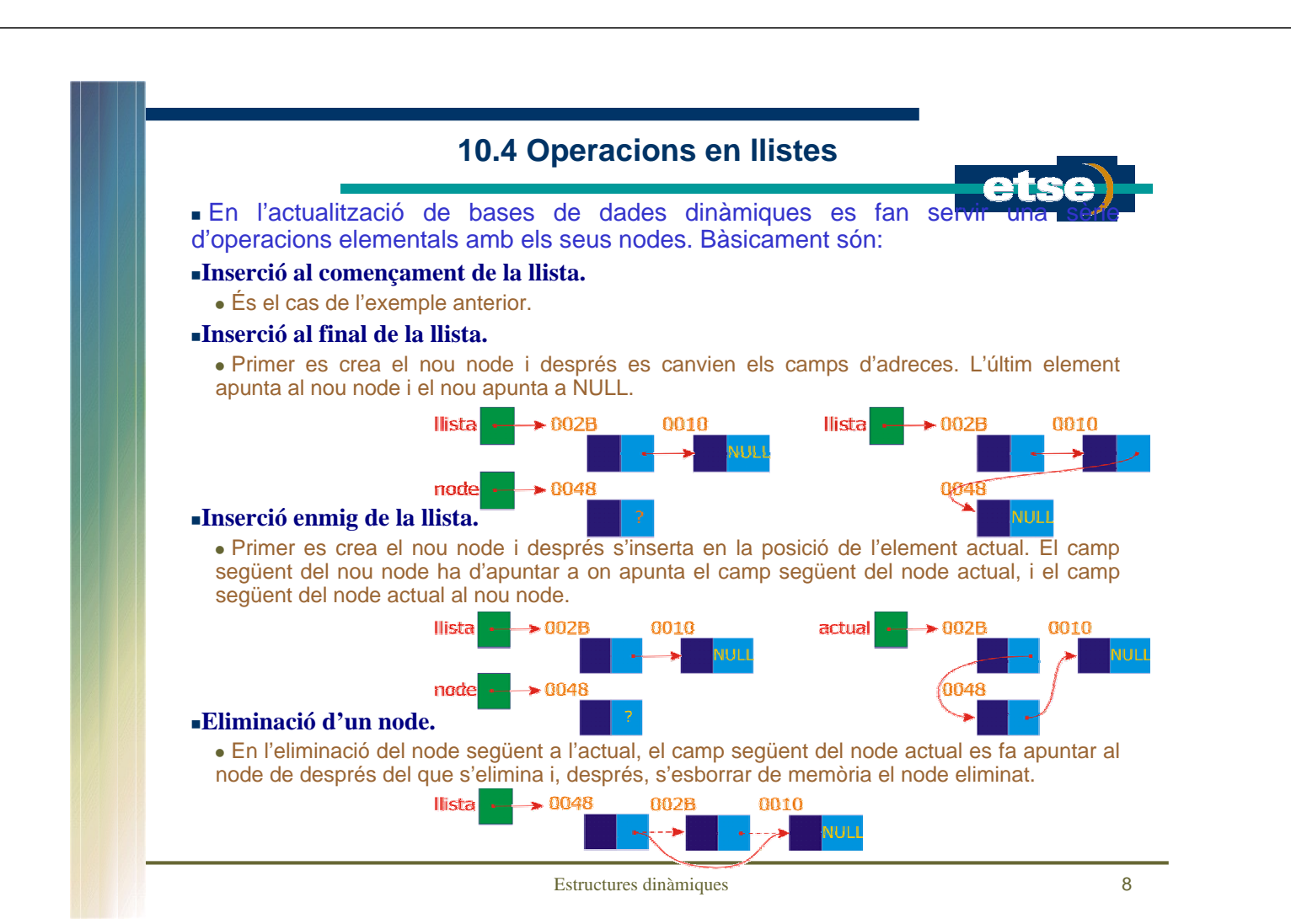

#### **10.5 Piles i cues (I)**

L'ús de piles i cues controlades per software simplifica enormer implementació d'algorismes de càlcul. El seu tractament es basa en el que s'ha vist de llistes vinculades.

 Les piles, o Last In – First Out (LIFO), són estructures de dades que permeten apilar les dades una darrera l'altra i, sempre que se'n treu alguna, l'última en entrar és la primera en sortir.

• El tractament de les piles és similar al tractament que s'ha fet en l'exemple anterior: com que sempre es tracta amb l'últim element en entrar, tenint una variable cap de pila (en l'exemple anterior s'anomenava llista) n'hi ha prou per portar tot el control.

#### Les cues són estructures First In – First Out (FIFO), en les que la primera dada en entrar és la primera en sortir.

<sup>z</sup>En el tractament de cues fan falta dues variables per portar el control: una de capçalera i l'altre de final de cua.

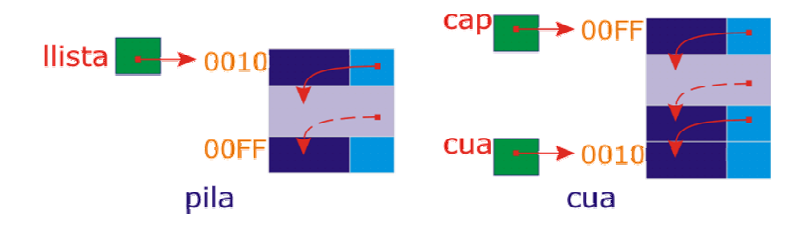

Estructures dinàmiques 9

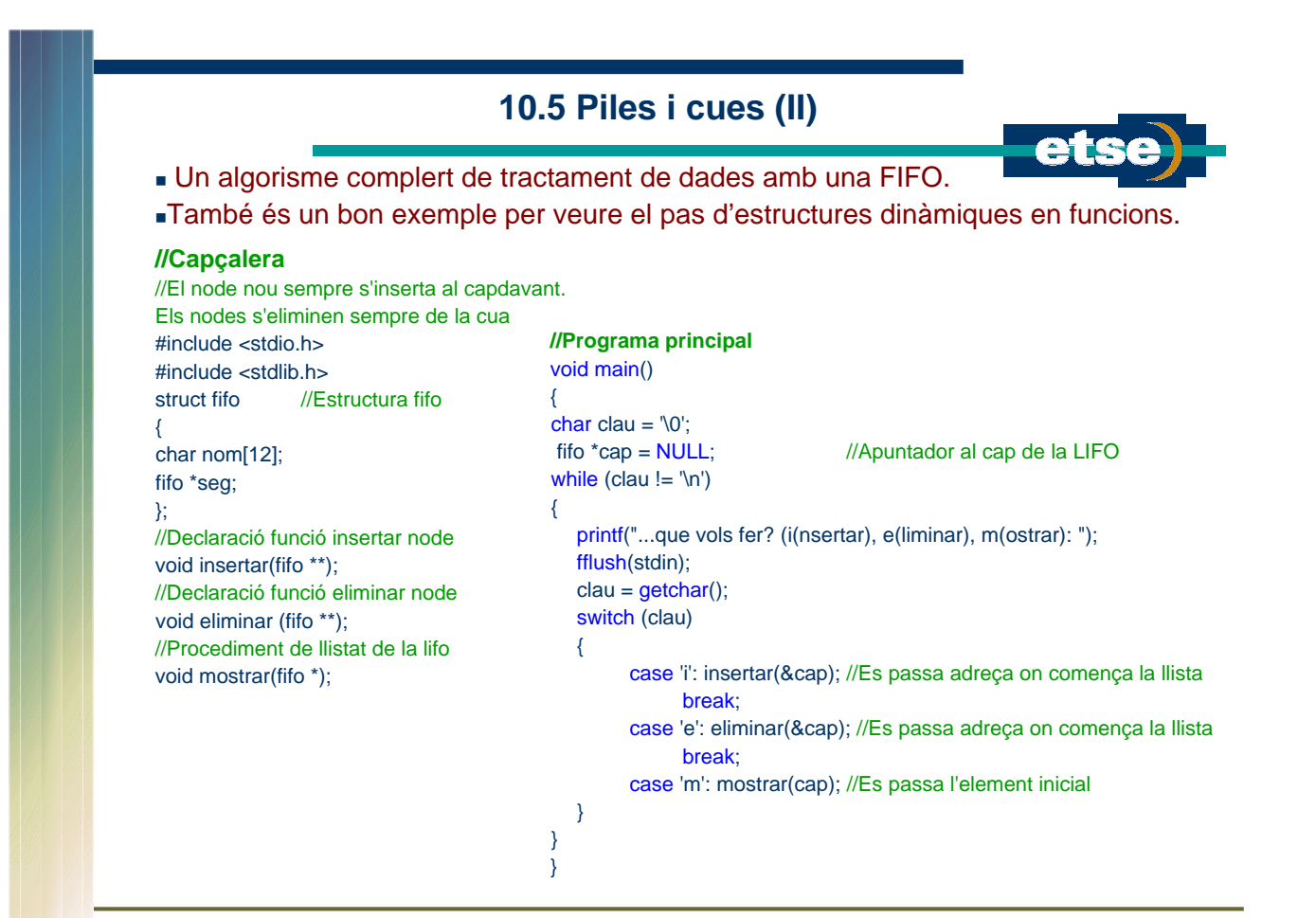

## **10.5 Piles i cues (III)**

```
//Inserció de nodes 
void insertar (fifo **capc)
{
 fifo *nde;
 nde = new fifo ;
 printf(" Entra un nom: ");
 scanf("%s", &nde->nom);
 nde->seg = *capc;
 *capc = nde;
}
//Llistar la lifo 
void mostrar(fifo *ptr)
{
 while (ptr != NULL)
 {
     printf("\n%s", ptr->nom);
     ptr = <math>ptr \rightarrow seq</math>;}
 printf("\n");
}
                                               //Eliminació de nodes
                                               void eliminar (fifo **capc)
                                                {
                                                 fifo *nde1, *nde2;
                                                 if (*capc==NULL) printf(" No hi ha cap node!\n");
                                                 else
                                                 {
                                                     nde1 = *capc;nde2 = *cape;while (nde1->seg !=NULL)
                                                     {
                                                         nde2 = nde1;nde1 = nde1 - seg;}
                                                     nde2->seg = NULL;
                                                     printf(" S'ha eliminat en %s\n", nde1->nom);
                                                     delete (nde1);
                                                     if (nde2==nde1) *capc=NULL;
                                                }
                                               }
```
Estructures dinàmiques 11

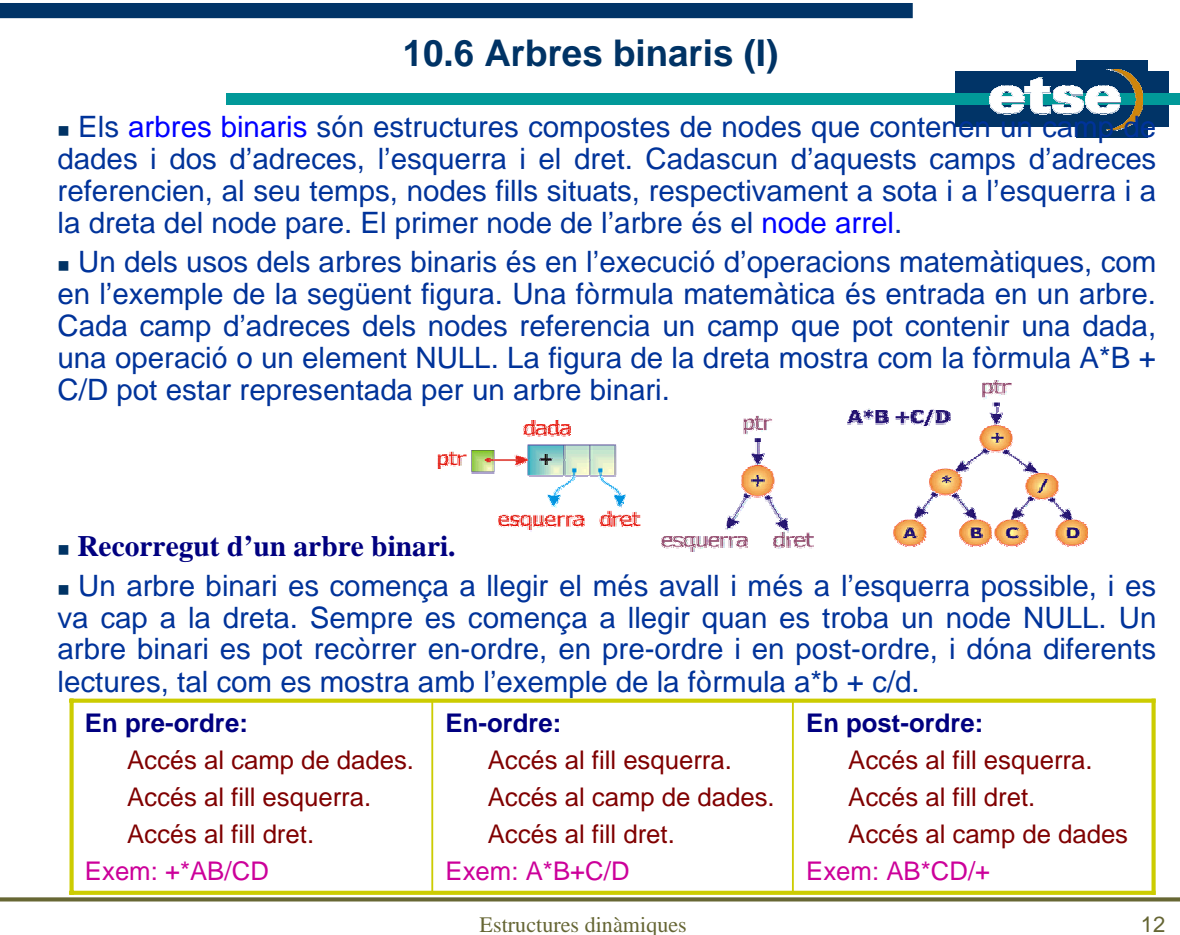

#### **10.6 Arbres binaris (II)**

#### Exemple: Treballant amb arbres. La programació del recorregut d'un arbre binari s'implementa molt fàcilment emprant algorismes recursius, com es veu amb el següent exemple. /\* L'arrel és el node 0 Per entrar l'arbre primer s'entra el nombre de nodes Per node NULL (quan no hi ha fills) entrar 0 \*/ #include <stdio.h> #include <stdlib.h> struct node //Estructura arbre { char dada; node \*esqr; node \*dret; }; void preordre(node \*); //Recorregut en pre-ordre void ordre(node \*); //Recorregut en-ordre void postordre(node \*); //Recorregut en post-ordre node \*entrar\_arbre(); //Funció entrar arbre: es retorna l'adreça d'inici

Estructures dinàmiques 13

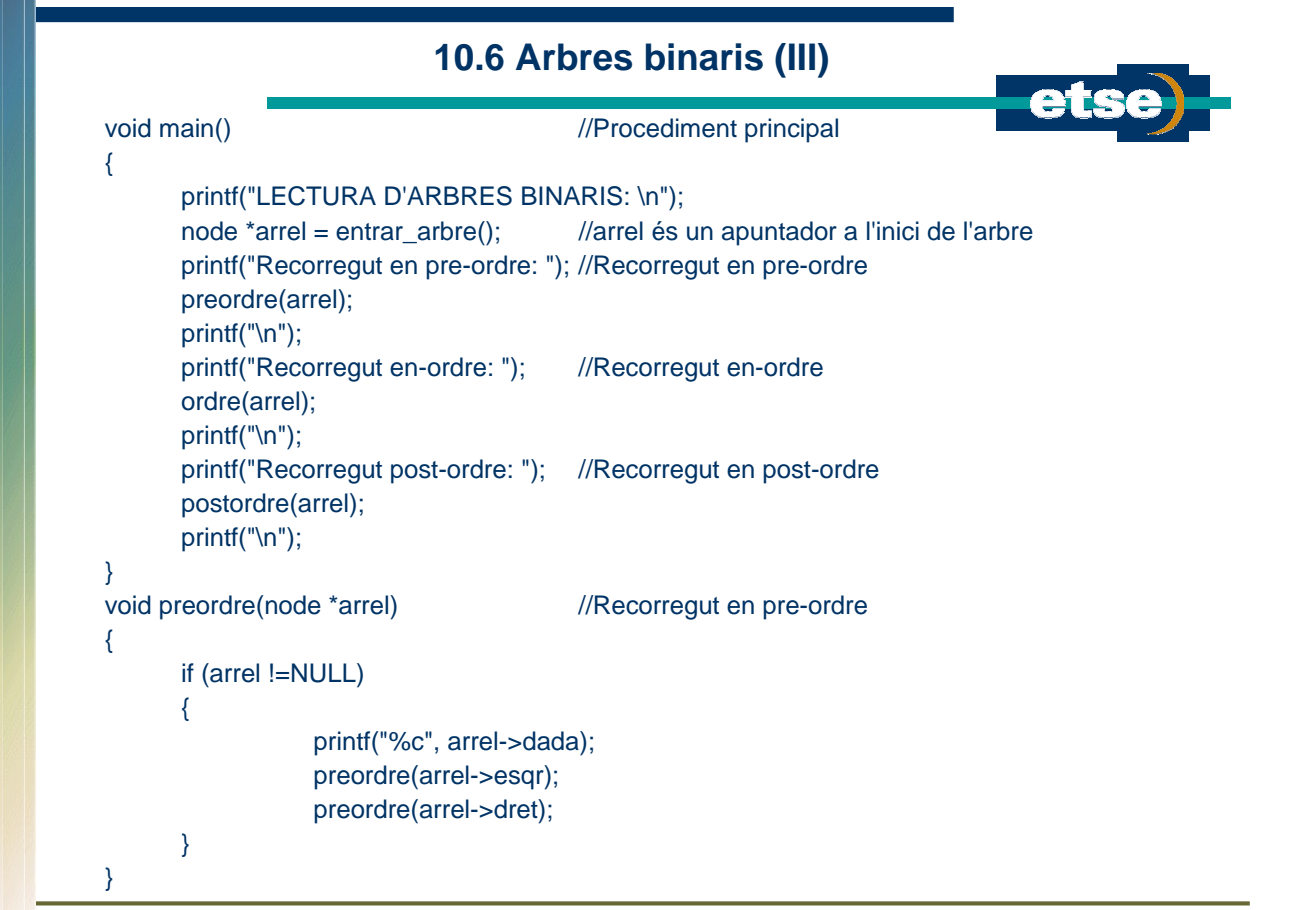

## **10.6 Arbres binaris (IV)**

Estructures dinàmiques 15 void ordre(node \*arrel) //Recorregut en-ordre { if (arrel !=NULL) { ordre(arrel->esqr); printf("%c", arrel->dada); ordre(arrel->dret); } } void postordre(node \*arrel) //Recorregut en post-ordre { if (arrel !=NULL) { postordre(arrel->esqr); postordre(arrel->dret); printf("%c", arrel->dada); } }

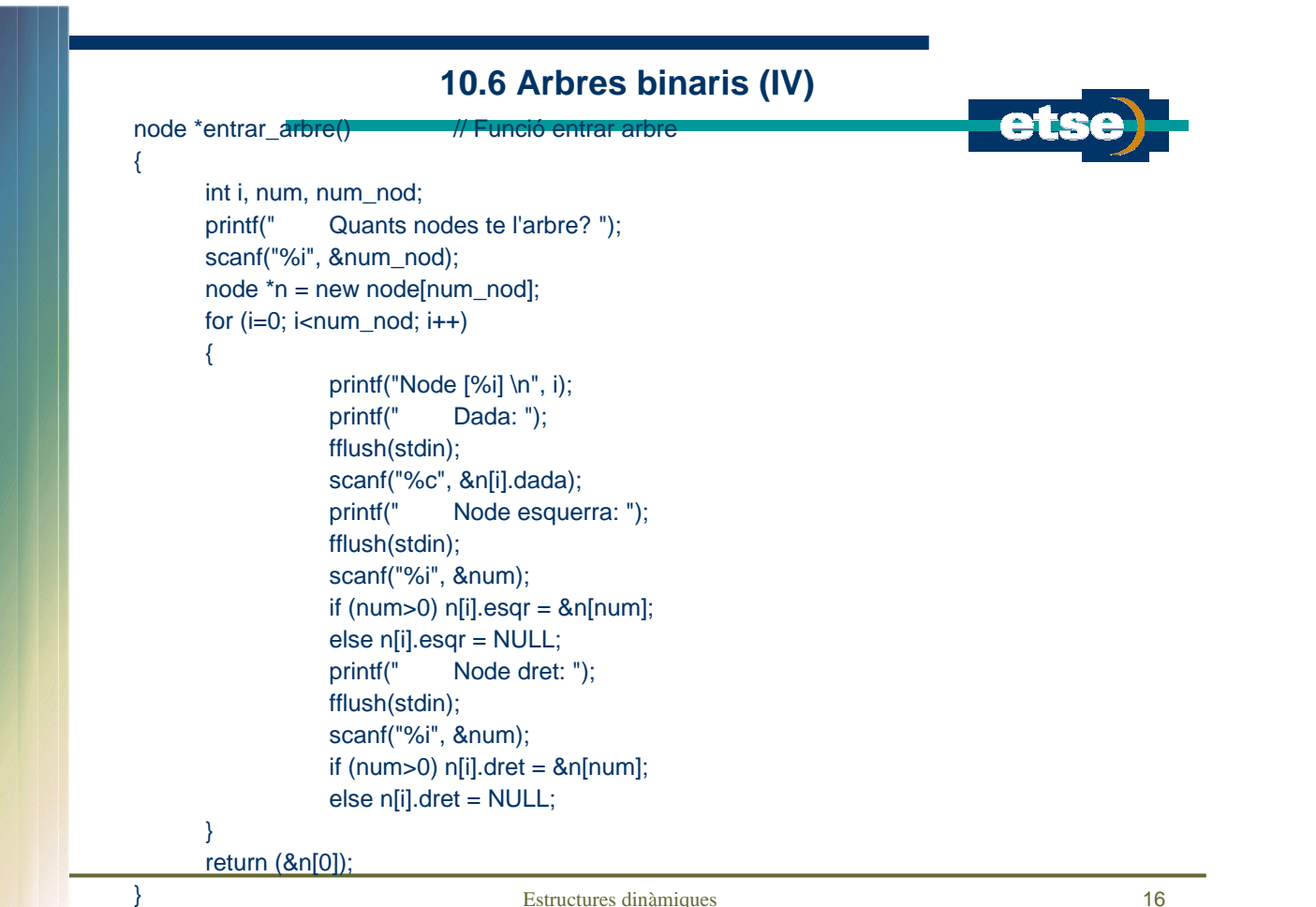